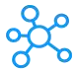

## **SMPlayer Shortcuts for Windows**

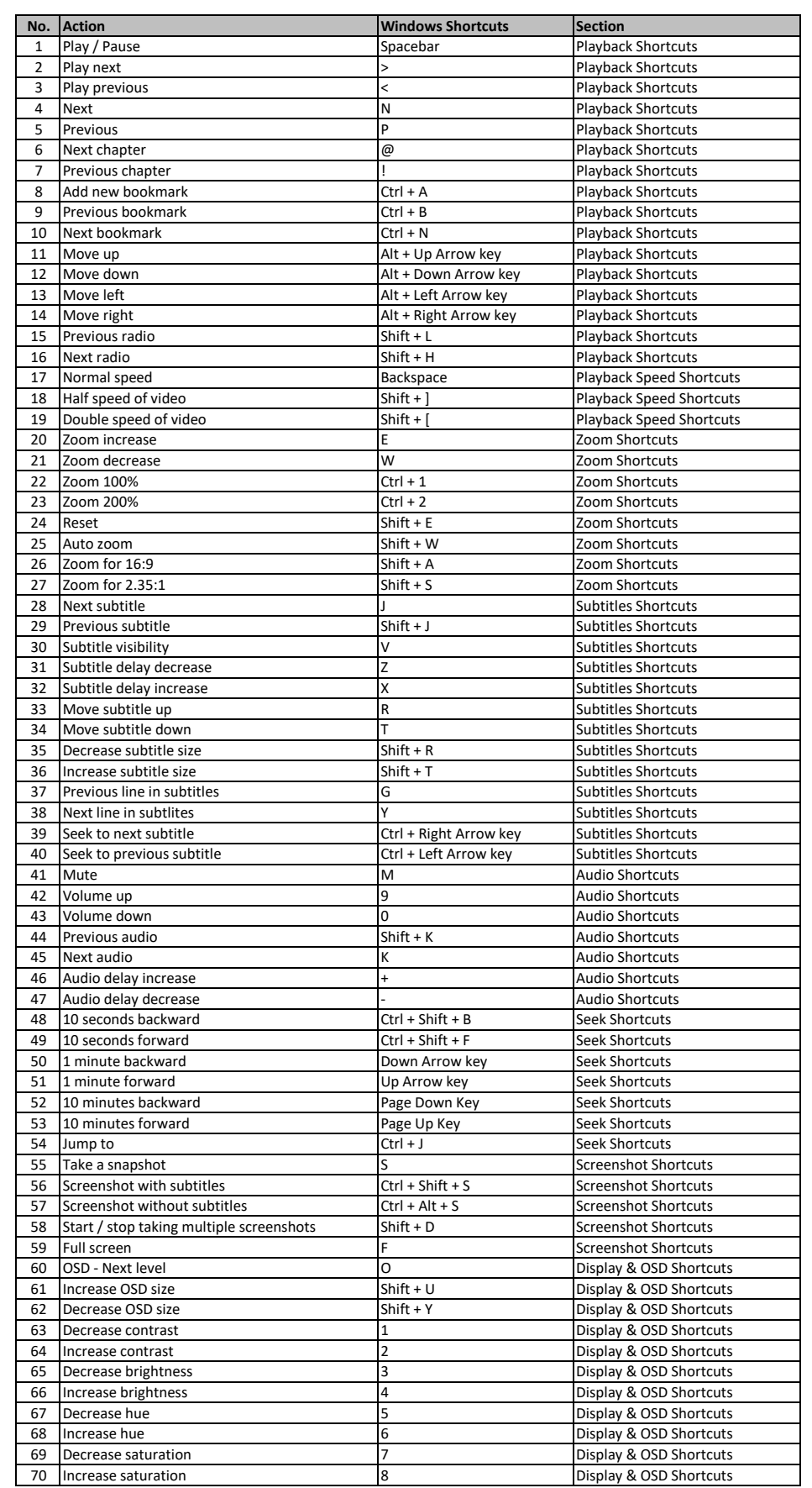

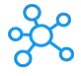

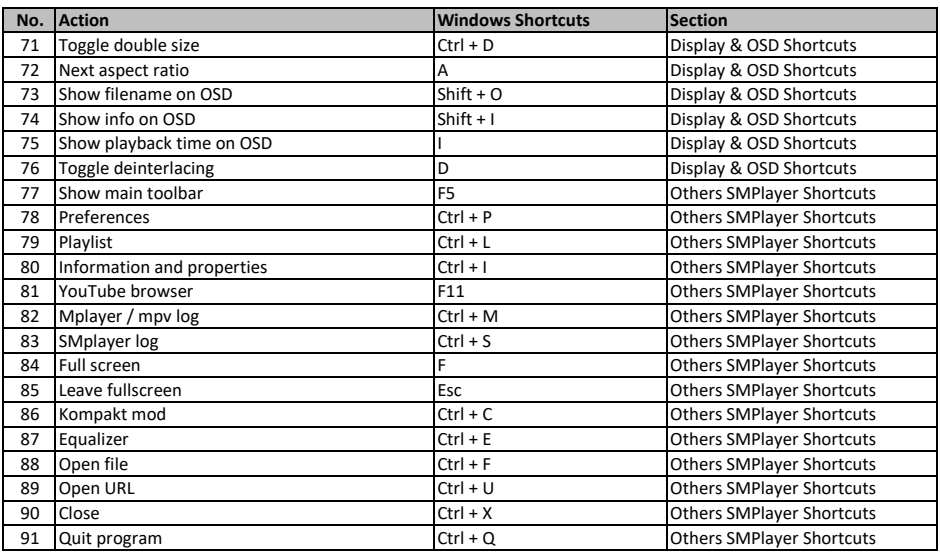

**[learn more keyboard s](https://tutorialtactic.com/)hortcuts at https://tutorialtactic.com/**